ΔΗΜΟΣΙΑ ΕΠΙΧΕΙΡΗΣΗ ΗΛΕΚΤΡΙΣΜΟΥ Α.Ε **Λιγνιτική Παραγωγή**

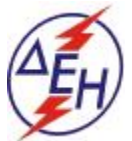

**ΔΛΚΔΜ/Κλάδος MM& E** ΑΡ./ΗΜ.:Δ.ΛΚΔΜ/ **Τομέας Παρακολούθησης Συμβάσεων Έργων & Υπηρεσιών**

Διακήρυξη: 2020.303/ΛΚΔΜ

Παροχή υπηρεσίας: «Εργασίες συντήρησης και επισκευής οχημάτων ISUZU του ΛΚΔΜ»

## **ΣΥΜΠΛΗΡΩΜΑ Νο 1**

1. Με το παρόν Συμπλήρωμα Νο 1 της παραπάνω Διακήρυξης τροποποιείται η παράγραφος 1.4 του τεύχους 1 της παραπάνω αναφερόμενης Διακήρυξης ως εξής :

[«....1.4 Η παραλαβή και αποσφράγιση των προσφορών θα γίνει στην Αίθουσα Β-14 του Ισογείου του Νέου Διοικητηρίου του ΛΚΔΜ, 23° χλμ. Παλαιάς Εθνικής Οδού Κοζάνης – Πτολεμαΐδας, στις 18.08.2020, ημέρα Τρίτη και ώρα 13:00 (ώρα λήξης επίδοσης προσφορών) από την αρμόδια Επιτροπή που θα συστήσει η Επιχείρηση, ενώπιον εκπροσώπων των προσφερόντων, εφόσον το επιθυμούν.»...]

2. Όλοι οι λοιποί όροι της Διακήρυξης, οι οποίοι δεν τροποποιούνται με το παρόν Συμπλήρωμα, εξακολουθούν να ισχύουν ως έχουν.

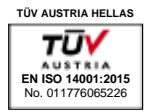

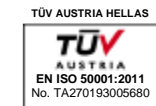

*ΠΙΣΤΟΠΟΙΗΜΕΝΟ ΣΥΣΤΗΜΑ ΕΝΕΡΓΕΙΑΚΗΣ ΔΙΑΧΕΙΡΙΣΗΣ*

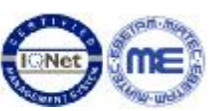

*ΠΙΣΤΟΠΟΙΗΜΕΝΟ ΣΥΣΤΗΜΑ ΔΙΑΧΕΙΡΙΣΗΣ ΥΓΕΙΑΣ & ΑΣΦΑΛΕΙΑΣ ΣΤΗΝ ΕΡΓΑΣΙΑ ΥΠΟΣΤΗΡΙΚΤΙΚΩΝ ΜΟΝΑΔΩΝ ΛΚΔΜ* **ΕΛΟΤ 1801:2008 - OHSAS 18001:2007** MIRTEC1-00-1174CER11.3011900212 ΠΕΡΙΟΔΟΣ ΙΣΧΥΟΣ:28.01.2019-12.03.2021